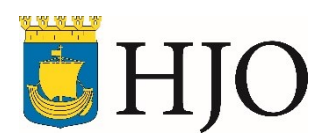

# **Ansökan om beviljande av behörighet**

Blanketten lämnas till IT-enheten

Våra nätverk är utrustade med ett behörighetskontrollsystem. Behörighetskontrollsystemet säkerställer att det endast är behöriga användare som kommer åt informationen.

För att bli behörig användare krävs att din närmsta chef gör en behörighetsregistrering, det vill säga fyller i och skickar in denna blankett till IT-enheten. En korrekt ifylld blankett ger dig som användare tillgång till nätverket,

e-post, kontorsprogram och internet. Därefter ansvarar du för att följa regler som koppas till behörigheten.

### **Fylls i av den anställde**

Jag har tagit del av "Informationssäkerhetsinstruktionen – Användare". (Instruktionen finns på intranätet Eira)

Underskrift: Datum: Datum: Datum: Datum: Datum: Datum: Datum: Datum: Datum: Datum: Datum: Datum: Datum: Datum:

## **Fylls i av närmsta chef**

Jag har försäkrat mig om att ovanstående person har läst och förstått innehållet i "Informationssäkerhetsinstruktion – Användare".

#### **Den anställes uppgifter:**

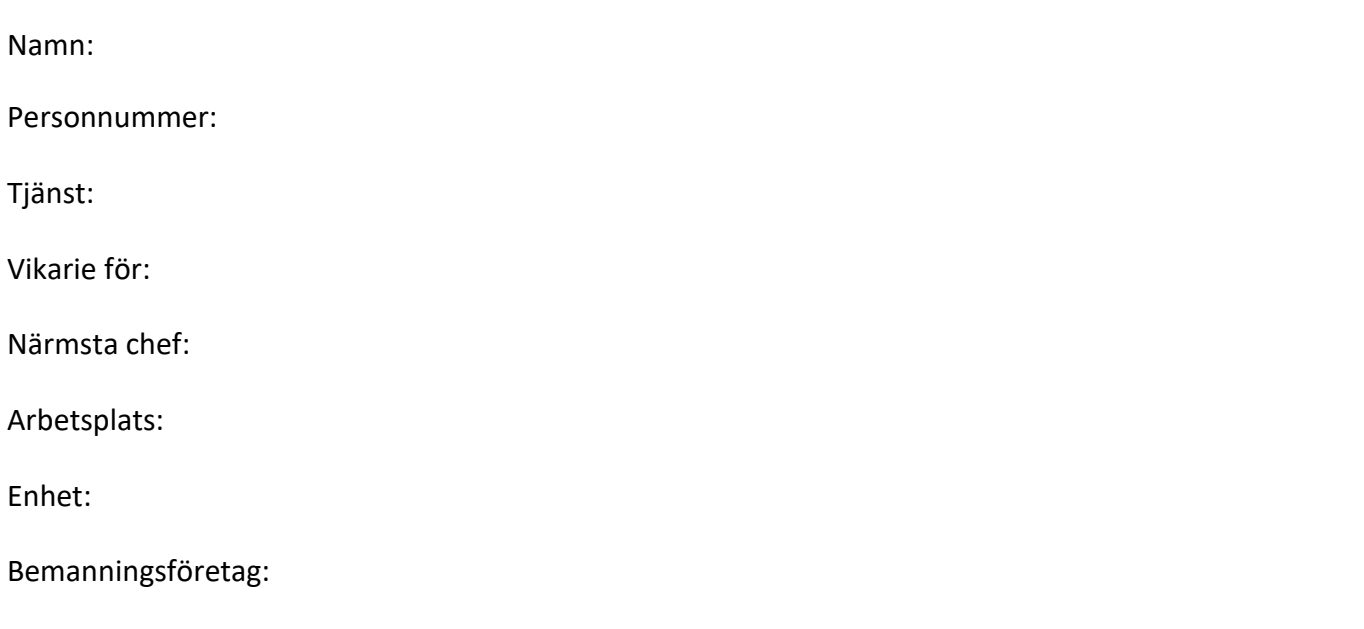

Behörigheten skall gälla från och med/till och med:

# **Underskrift närmsta chef**

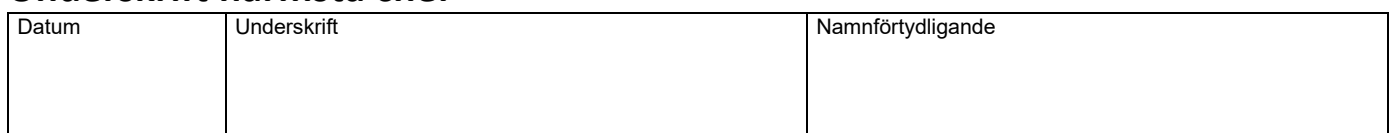

Nedan signeras (godkänns åtkomst till) de system som den anställde ska ha tillgång till av närmsta chef.

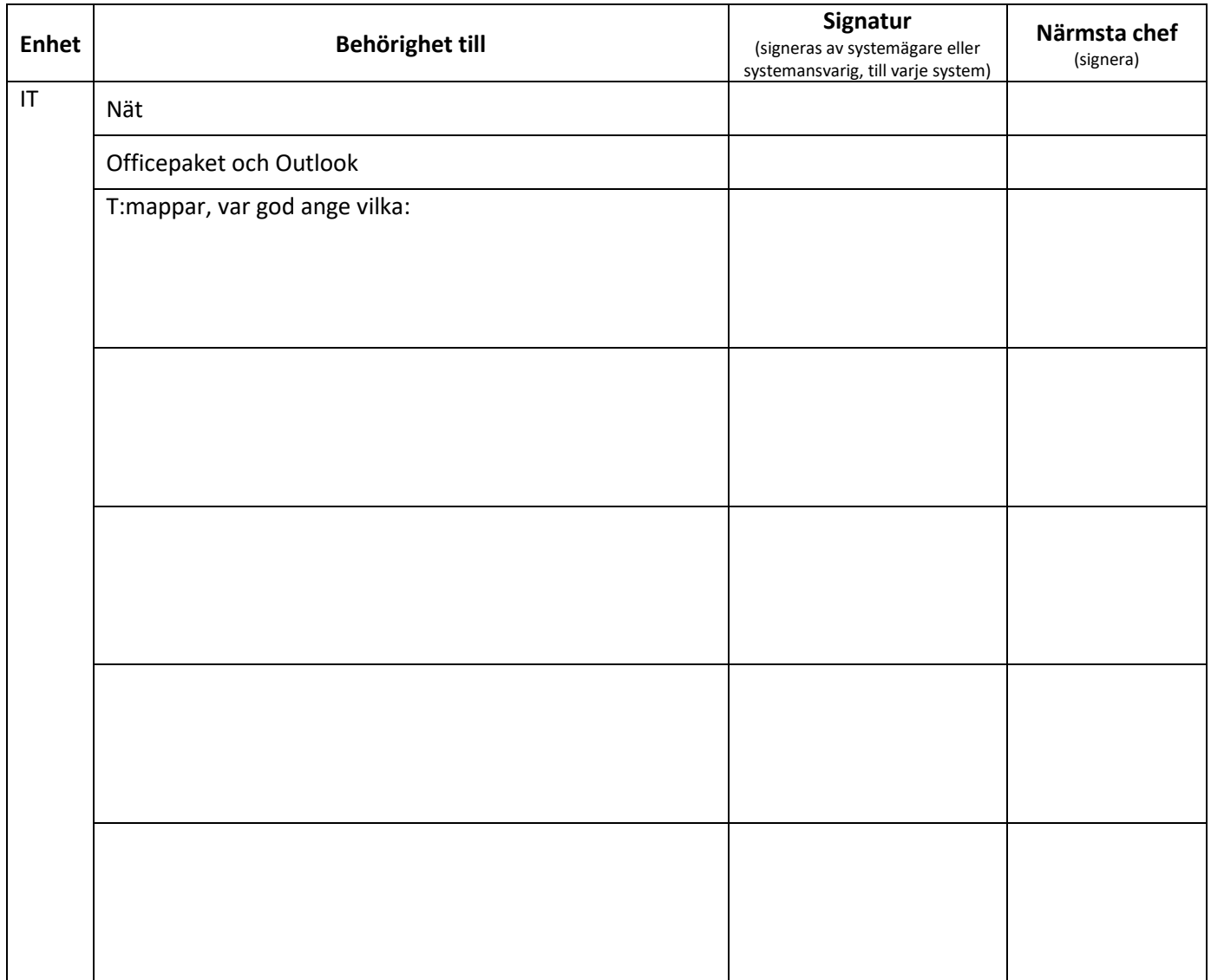

**OBS.** Närmsta chef är ansvarig för att blanketten blir underskriven av respektive systemansvarig/ägare.

Återställ **Skriv** ut